# w cdlpg

Ref.: Mora Diana Consulente del Lavoro 1074221914 diana.mora@cdlpg.it

#### Ref.: Balestri Ambra Consulente del Lavoro

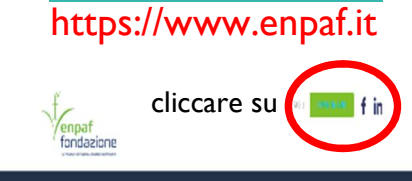

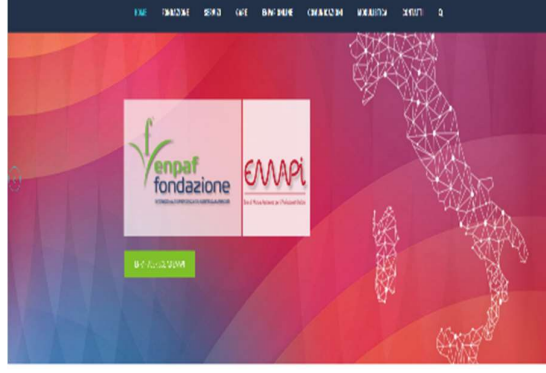

### ENPAF ON LINE

WWW

L'ENPAF ha attivato un servizio online che consente ad ogni iscritto la possibilità di verificare sia la propria situazione anagrafica che quella contributiva (anni di contribuzione, pagamenti contributivi anno in corso, eventuali periodi di disoccupazione, ricongiunzione e riscatti) e consente la visualizzazione dei modelli CU, è inoltre possibile effettuare la stampa degli attestati di pagamento dei contributi e del duplicato MAV dell'anno in corso.

Al servizio di ENPAF Online, possono registrarsi tutti gli iscritti ed anche tutti i pensionati dell'Enpaf, ancorché non più iscritti all'Albo professionale, nonché tutti i titolari di una pensione ai superstiti erogata dall'Enpaf.

L'accesso ad Enpaf Online consente di poter accedere al proprio modello CU e ricordiamo che con decorrenza gennaio 2024 non sarà più possibile richiedere la stampa cartacea ed è molto importante quindi provvedere alla corretta registrazione.

#### Se sei un iscritto all' Enpaf:

THE SAMMON HAMM

Per registrarti al servizio di Enpaf Online, occorre prima di tutto che l'Enpaf sia a conoscenza di un tuo indirizzo posta elettronica certificata (PEC che viene attribuita direttamente dagli ordini professionali di appartenenza al momento dell'iscrizione se non precedentemente già posseduta)

Enpaf già conosce la tua PEC? Se l'Enpaf ne è già a conoscenza puoi registrarti fin da subito. In sede di registrazione ti verrà chiesto di indicare il tuo codice fiscale, una seconda email ordinaria per ricevere informazioni di carattere generale e il numero di telefono.

Per registrarti e per verificare se l'Enpaf è già a conoscenza della tua PEC clicca come da icona

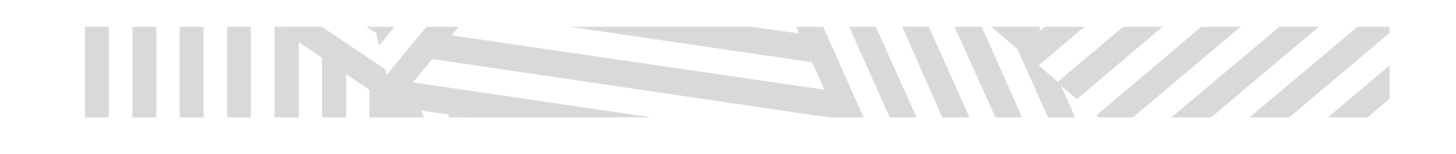

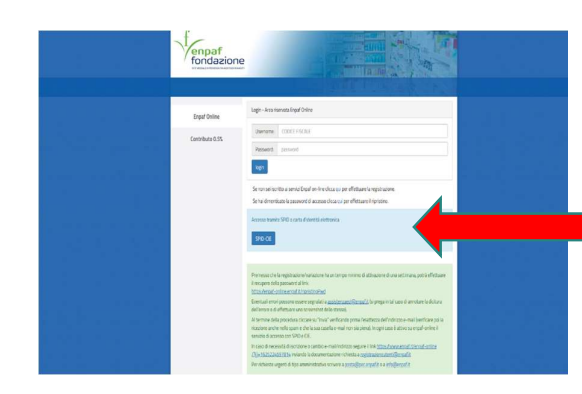

DICHIARAZIONE SOSTITUTIVA DI CERTIFICAZIONE

(da redigersi in carta libera)

and the control of the state of

Art. 46 DPR 28.12.2000 n. 445<br>(Tesso unico delle disposizioni legislative e regolamentari in materia di docum

consapevole delle responsabilità penali cui può andare incontro in caso di dichi<br>ai sensi e per gli effetti dell'art. 76 del DPR 28.12.2000 n. 445, dichiara

 $\sim \sqrt{1/1 + \theta_0 \theta_0 \theta_0}$ 

II/La sotto

Via

(1) Firma non soggetta ad aute

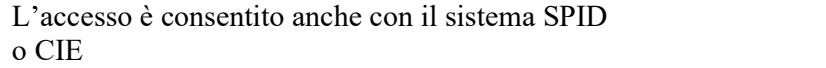

#### Se sei un pensionato non iscritto:

Prima di registrarti al servizio di Enpaf Online, devi comunicare un tuo indirizzo email valido all'Enpaf, inoltrando una dichiarazione sostitutiva di certificazione resa ai sensi dell' ex art. 46 del DPR n. 445/2000, in cui dichiari l'indirizzo email che vuoi utilizzare per il servizio di Enpaf Online; allega, inoltre, una copia del tuo documento di identità valido.Puoi inviare la tua dichiarazione sostitutiva per comunicare la tua email, scrivendo a: registrazioneutenti@enpaf.it.

#### Se ti sei cancellato dall'Albo e quindi dall'Enpaf:

Nel caso in cui tu ti sia cancellato dall'Albo professionale e quindi dall'ENPAF, potrai effettuare la registrazione online e avere accesso al servizio con le stesse modalità descritte per i pensionati.

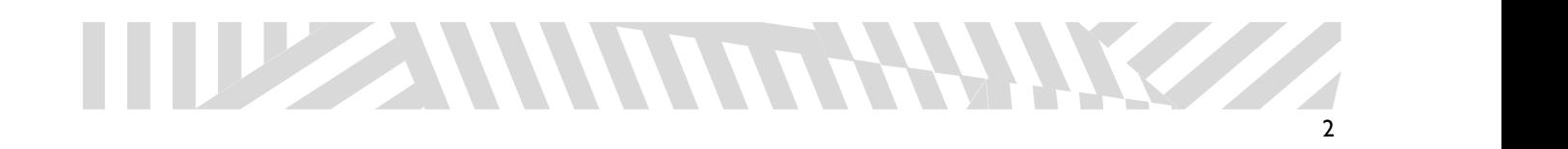

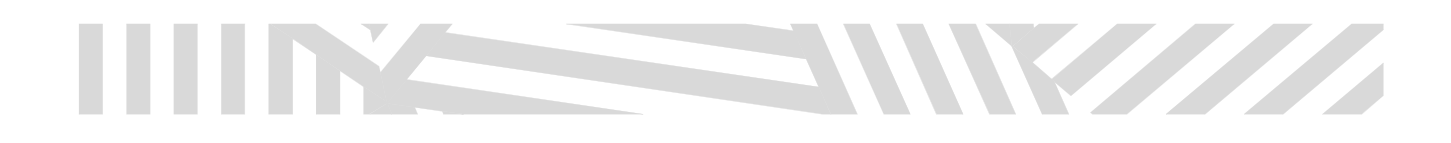

#### Servizi Enpaf-online:

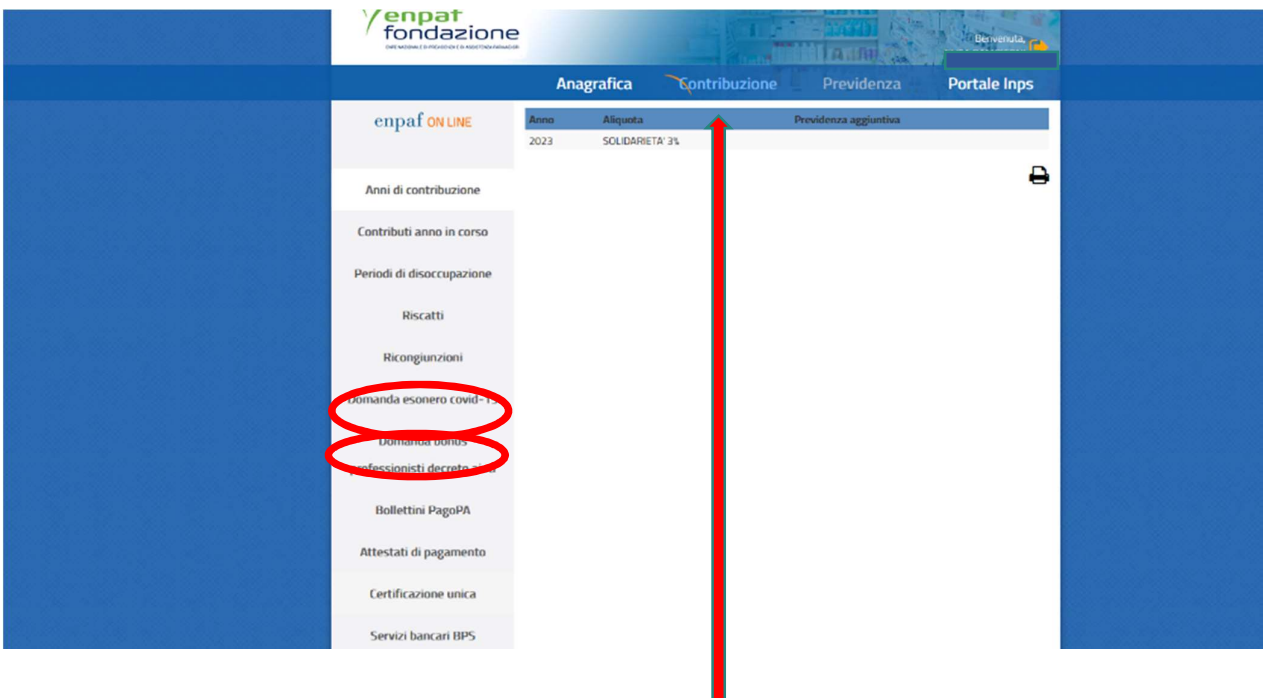

Tra i servizi online utili Vi segnaliamo che nella sezione CONTRIBUZIONE è possibile reperire la Certificazione Unica (CU) dei propri redditi ENPAF oppure visualizzare i vari attestati di pagamento dei contributi ed è possibile anche scaricare il bollettino PagoPA utile per il versamento dei contributi in scadenza.

**800-248464** 

Nel caso in cui i contributi NON vengano pagati alla scadenza è necessario richiedere l'emissione di un duplicato del bollettino tramite la Banca Popolare di Sondrio al numero verde.

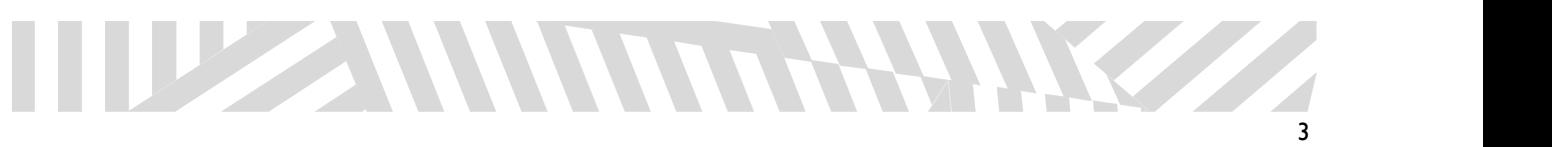

## W

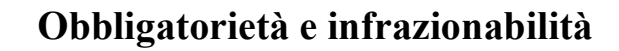

I contributi previdenziali sono dovuti da tutti gli iscritti agli albi degli Ordini provinciali dei farmacisti. La contribuzione è infrazionabile e deve essere versata per intero, quale che sia la data di iscrizione o di cancellazione. La contribuzione è forfettaria e non rapportata al reddito prodotto dall'iscritto. L'ammontare della quota base intera del contributo viene stabilito annualmente dal Consiglio Nazionale e approvato dai Ministeri vigilanti ed è uguale per tutti gli iscritti.

Alcune particolari categorie di iscritti hanno la facoltà di chiedere la riduzione percentuale del contributo in misura intera o il versamento del contributo di solidarietà (art. 21 Regolamento di previdenza).

#### Termini di decadenza

TUZZAN MATAHANKZZ

La riduzione del contributo previdenziale non è attribuita d'ufficio a chi si trovi in una delle condizioni indicate dal Regolamento, ma viene riconosciuta soltanto dietro presentazione della relativa domanda redatta sulla modulistica predisposta dagli Uffici.

La domanda deve essere presentata entro il 30 settembre dell'anno per il quale si chiede la riduzione per il primo anno di richiesta o solo qualora vi siano Variazioni dello stato lavorativo (esempio: variazione del contratto di lavoro da determinato ad indeterminato)

Si tratta di un termine di decadenza, pertanto, le domande presentate successivamente a tale data non possono essere accolte relativamente all'anno in corso. Il termine è prorogato al 31 dicembre solo nel caso in cui il periodo utile ai fini della maturazione del diritto si consegua dopo il 30 settembre ed entro il 31 dicembre.

I datori di lavoro sono SEMPRE OBBLIGATI alla compilazione del modulo: DICHIARAZIONE DEL DATORE DI LAVORO PER DIPENDENTE ESERCENTE ATTIVITA' PROFESSIONALE, per tutti i farmacisti facenti parte del proprio personale dipendente.

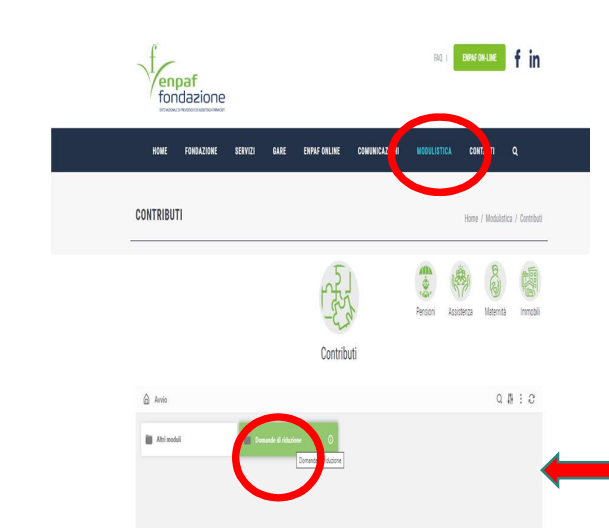

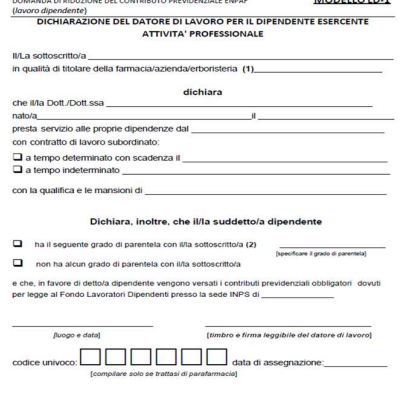

us.<br>: il grado di parentela (es. figlio, nipote, genero ecc.) e <u>trasmettere copia del modello</u><br>i<u>l una busta paga </u>al fine di attestare il versamento dei contributi obbilgatori.